# Customize and share

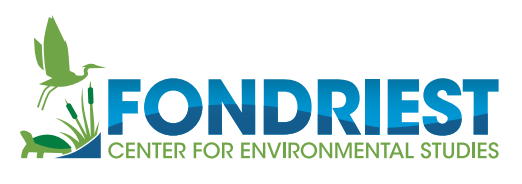

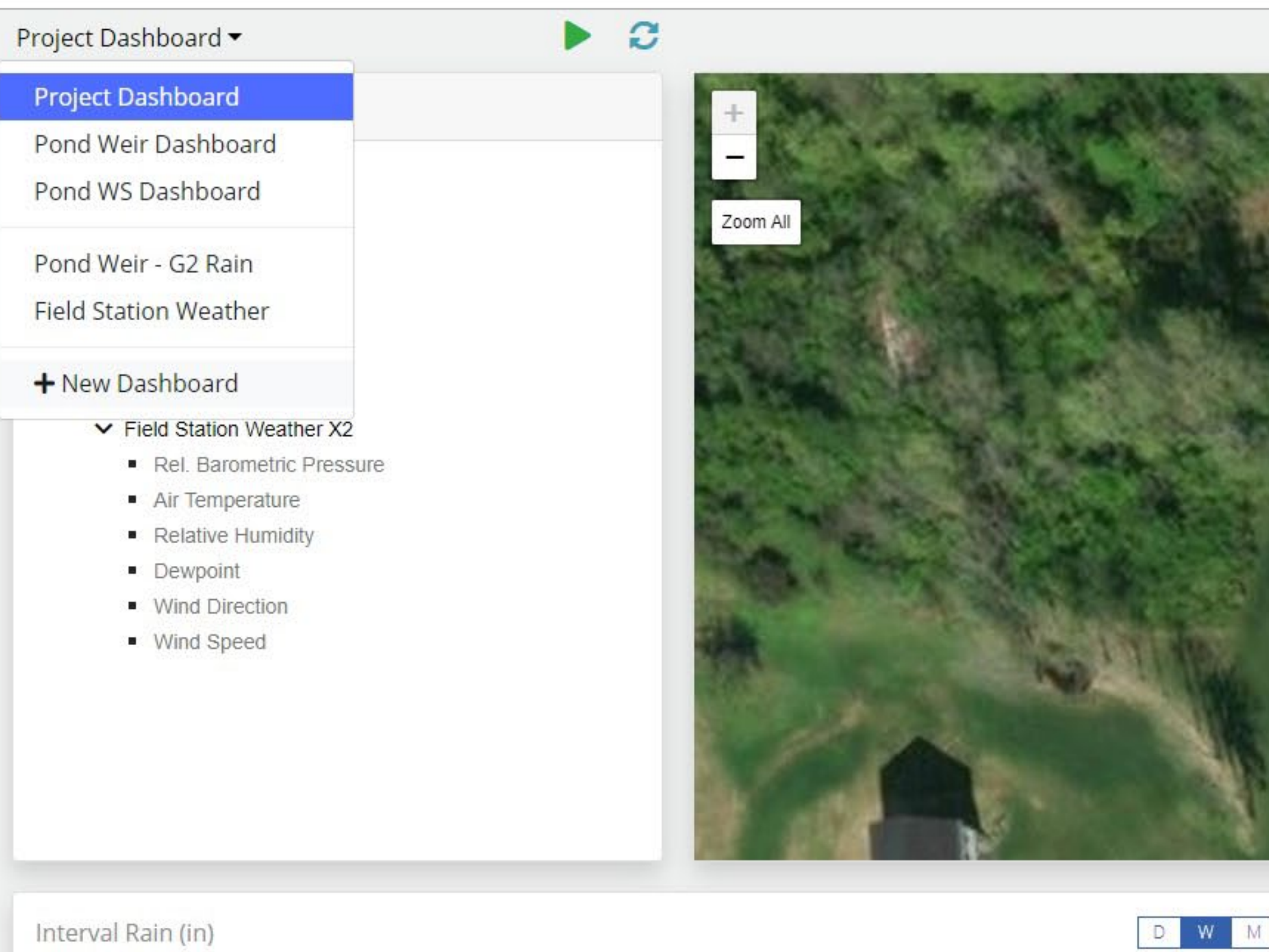

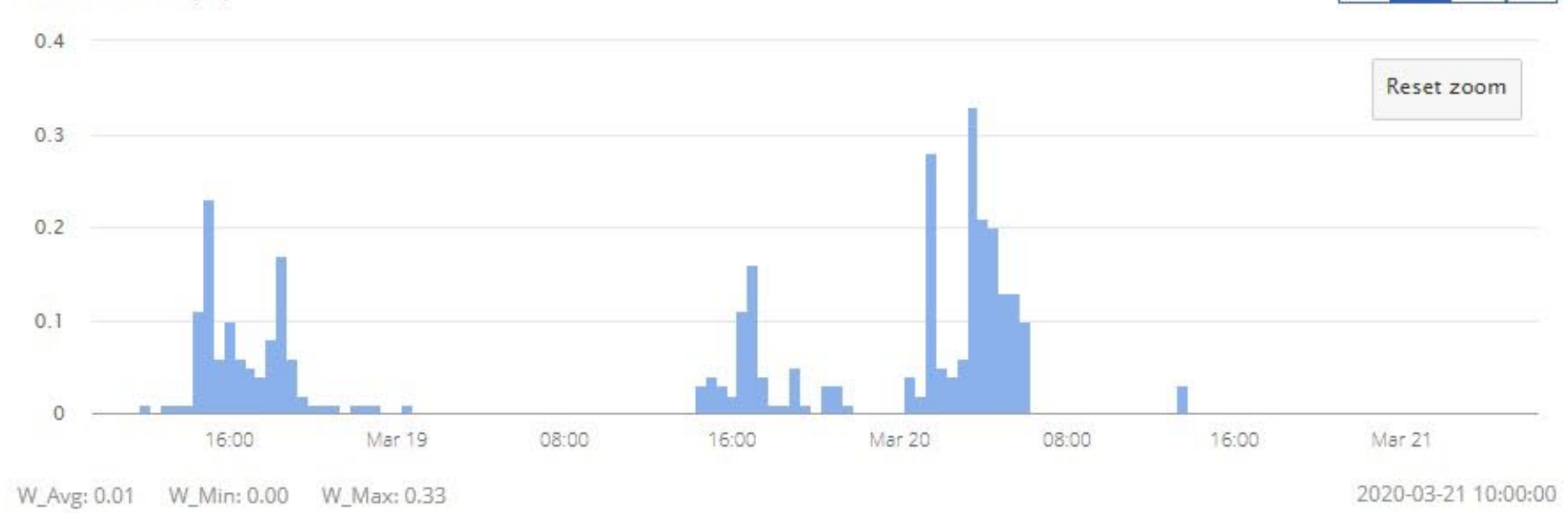

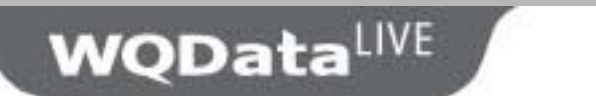

nickn@nexsens.com

DASHBOARD REPORT - $ADMIN$ GALLERY

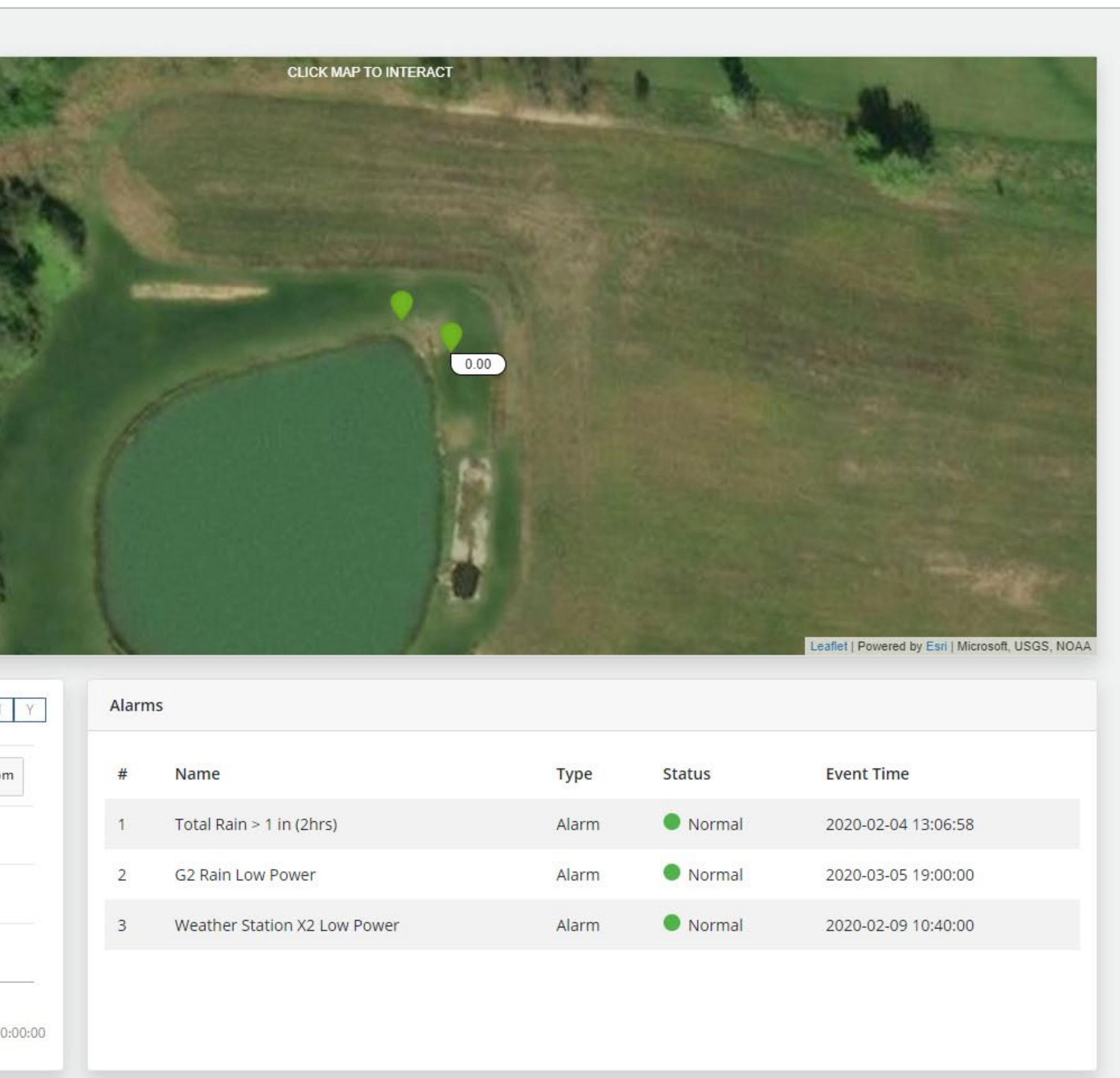

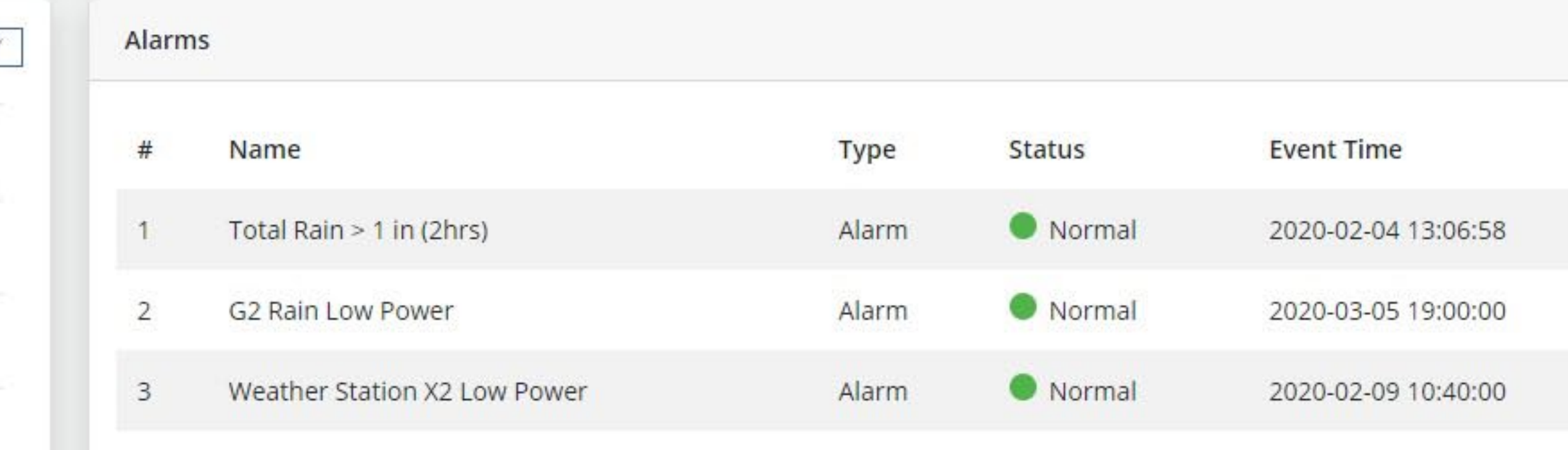

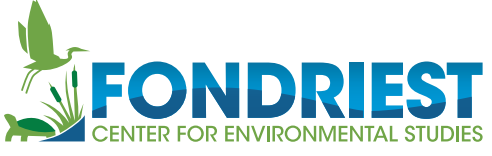

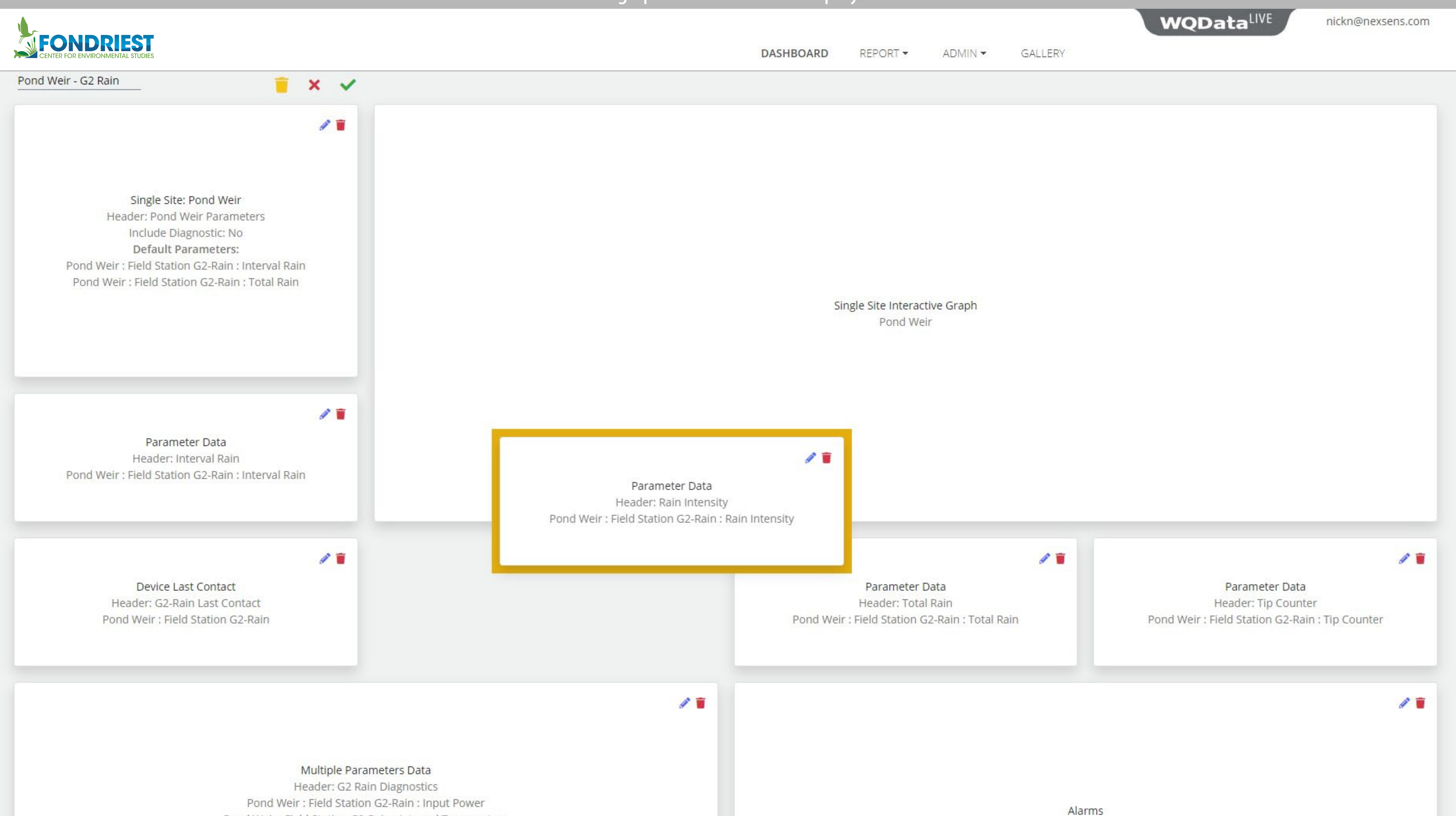

Pond Weir: Field Station G2-Rain: Internal Temperature

# Arrange panels for custom display

Alarms Header: Alarms

# View projects on interactive maps

**DASHBOARD** 

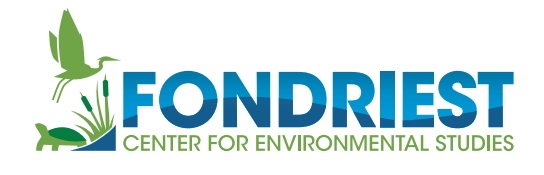

## Project Dashboard ▼

### **All Sites**

- v Pond Weir
	- ▼ Field Station G2-Rain
		- Interval Rain
		- Total Rain
		- Rain Intensity
		- Tip Counter
- $\vee$  Pond WS
	- ▼ Field Station Weather X2
		- Rel. Barometric Pressure
		- Air Temperature
		- Relative Humidity
		- Dewpoint
		- Wind Direction
		- Wind Speed

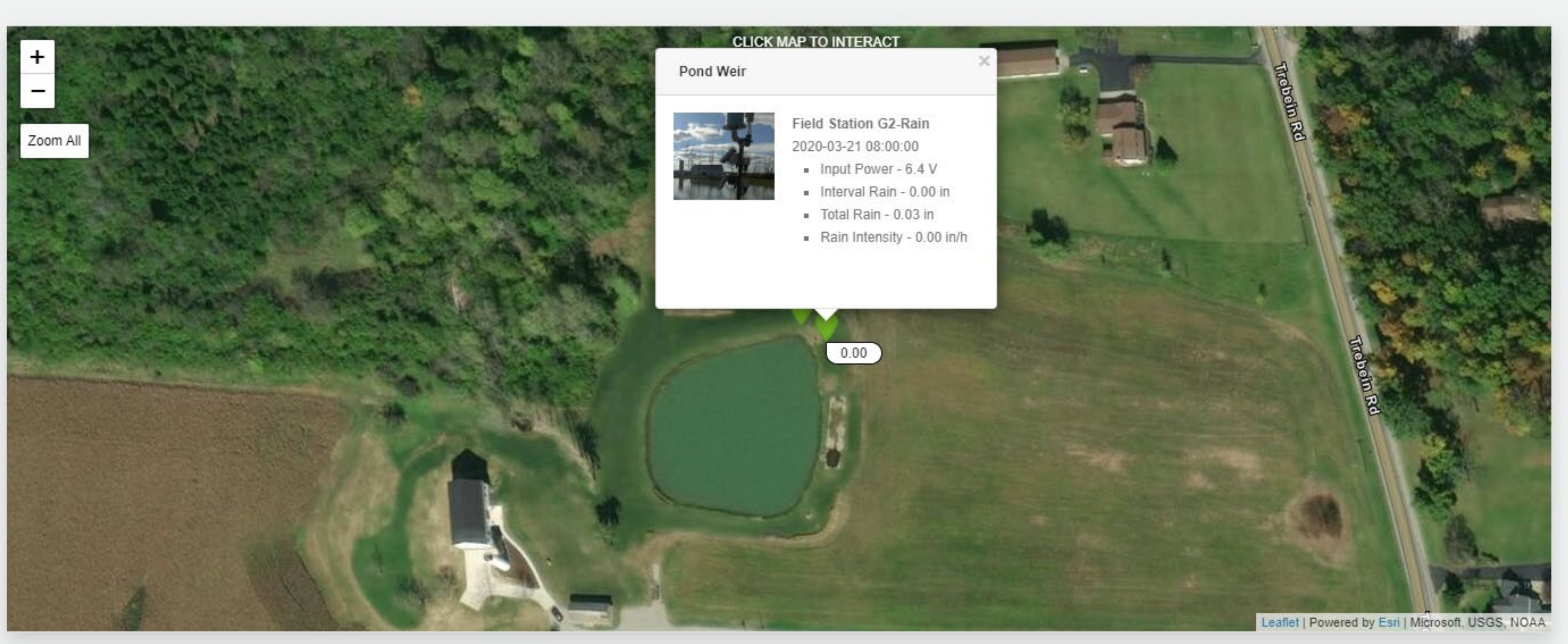

REPORT -

ADMIN -

GALLERY

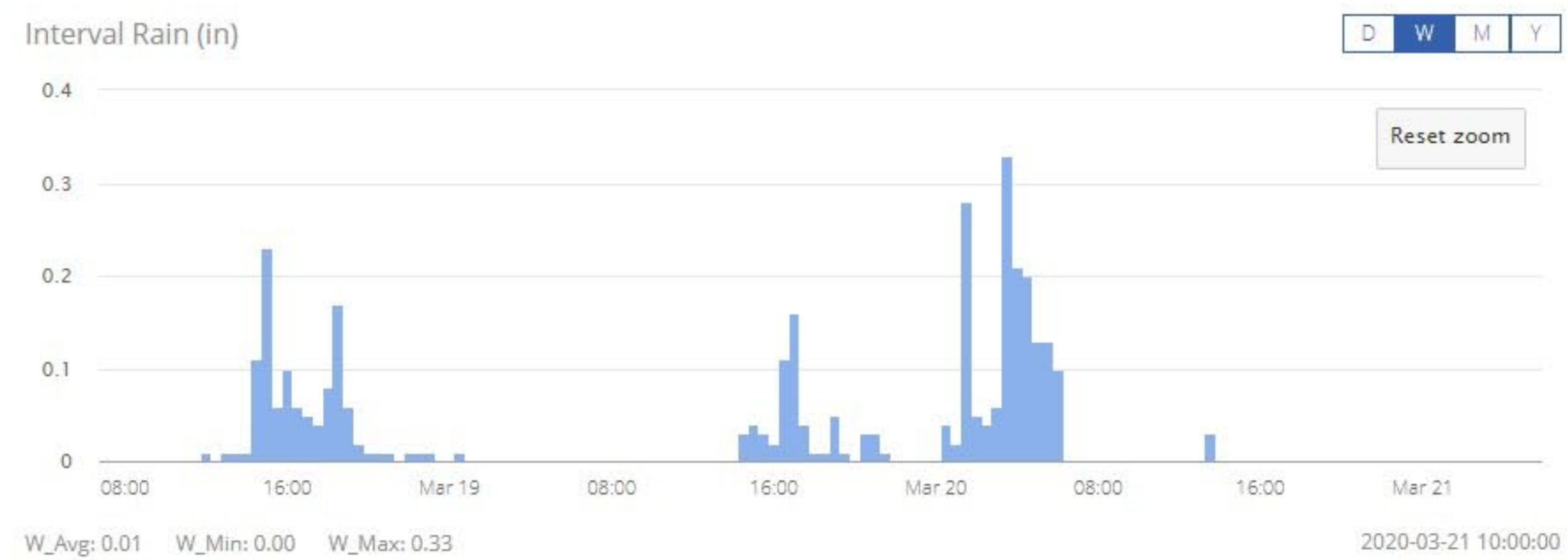

 $\triangleright$   $\alpha$ 

## **WQDataLIVE**

nickn@nexsens.com

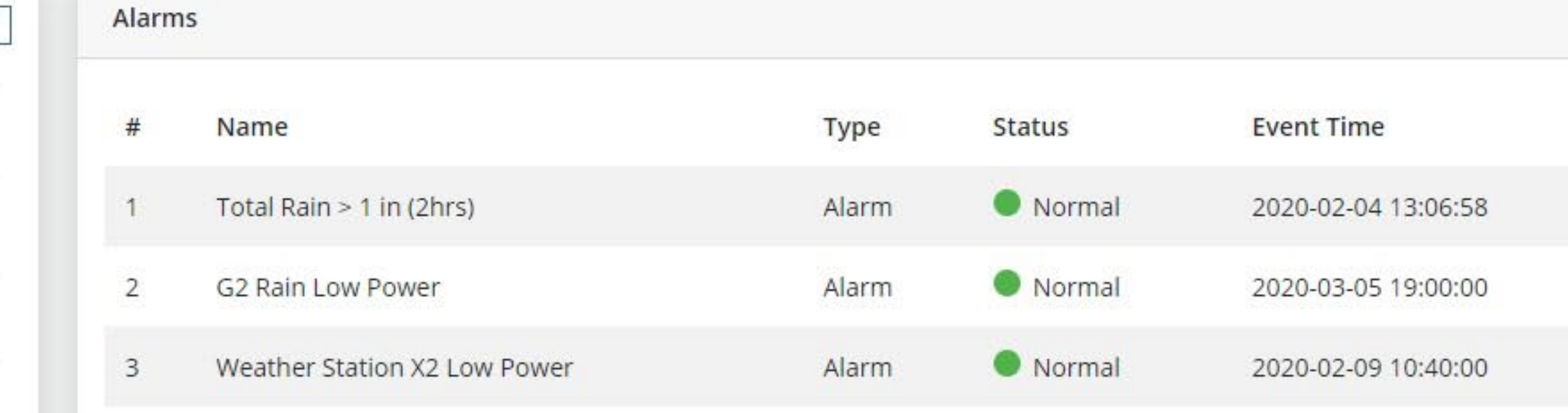

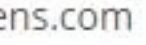

# View trends on interactive graph

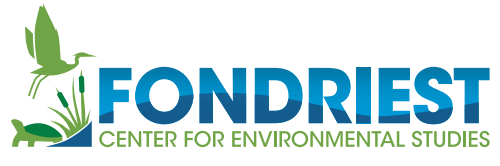

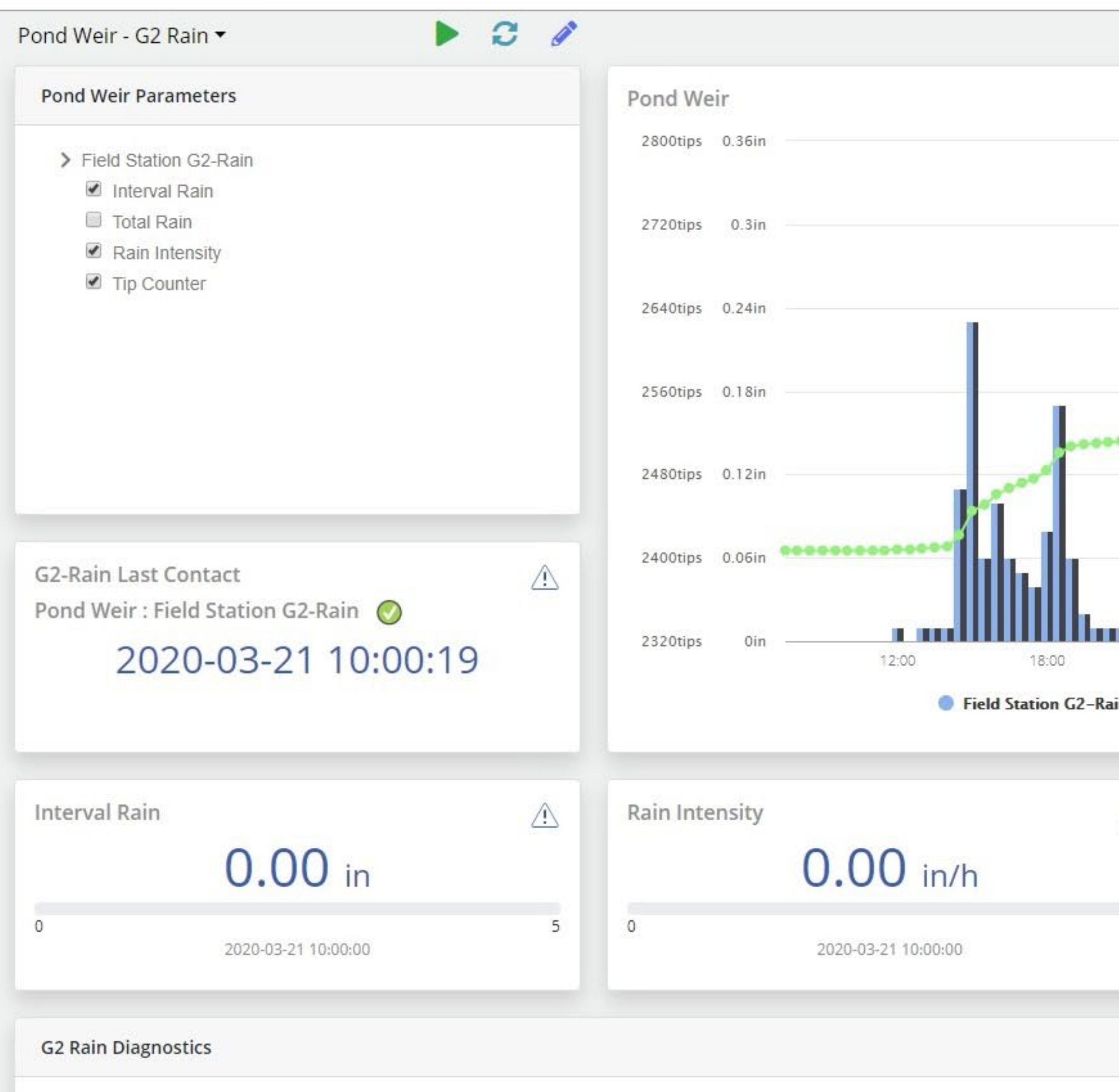

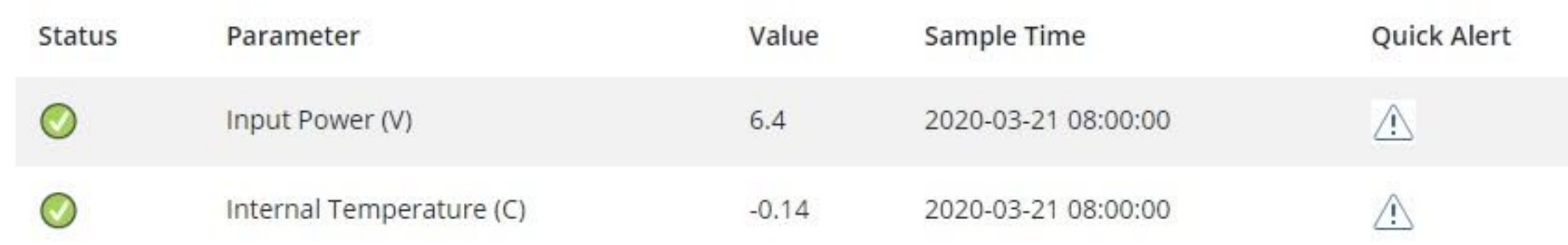

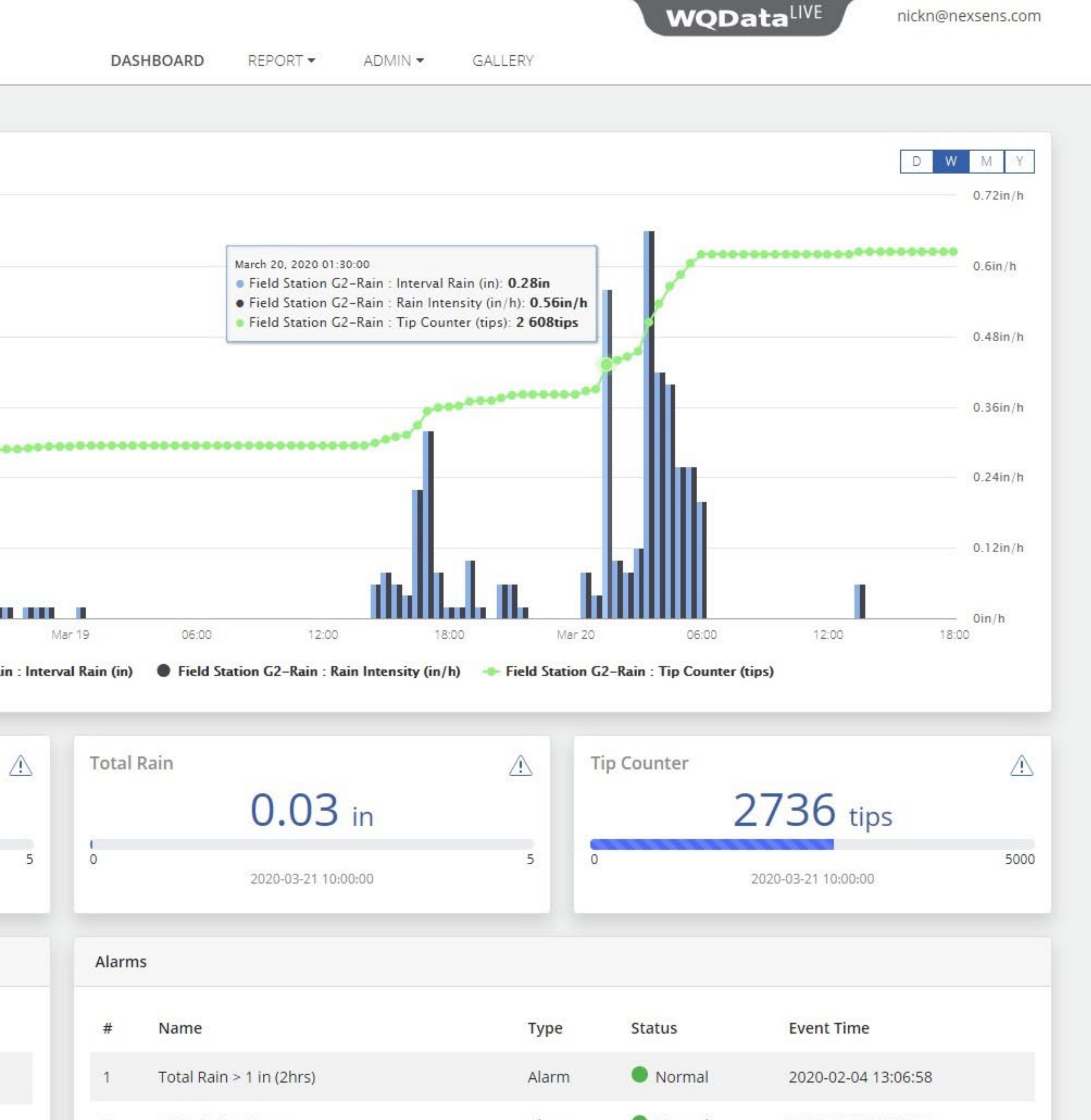

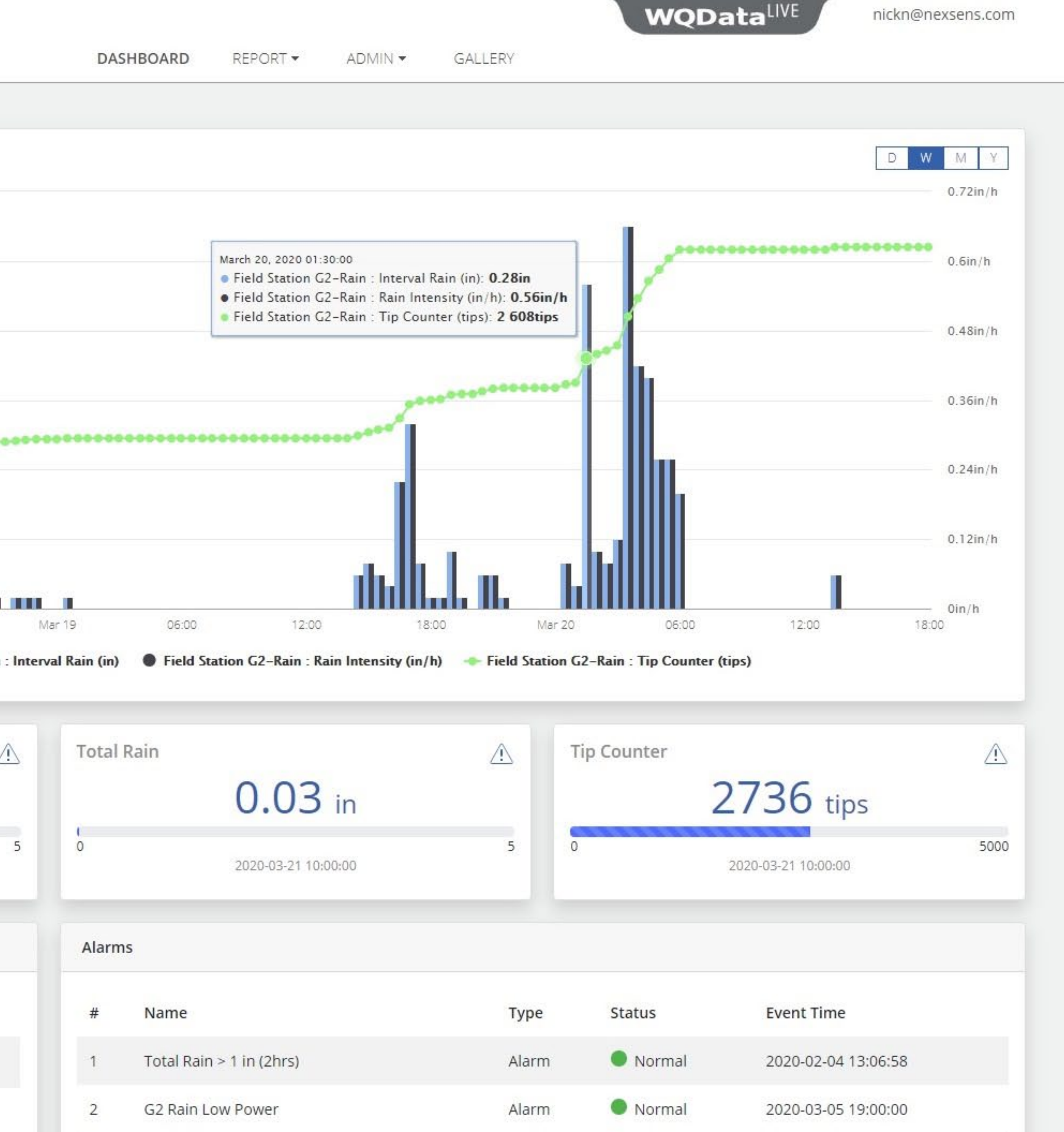

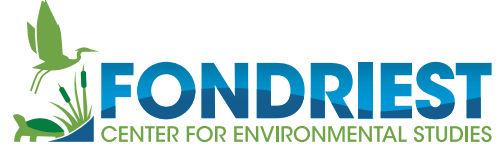

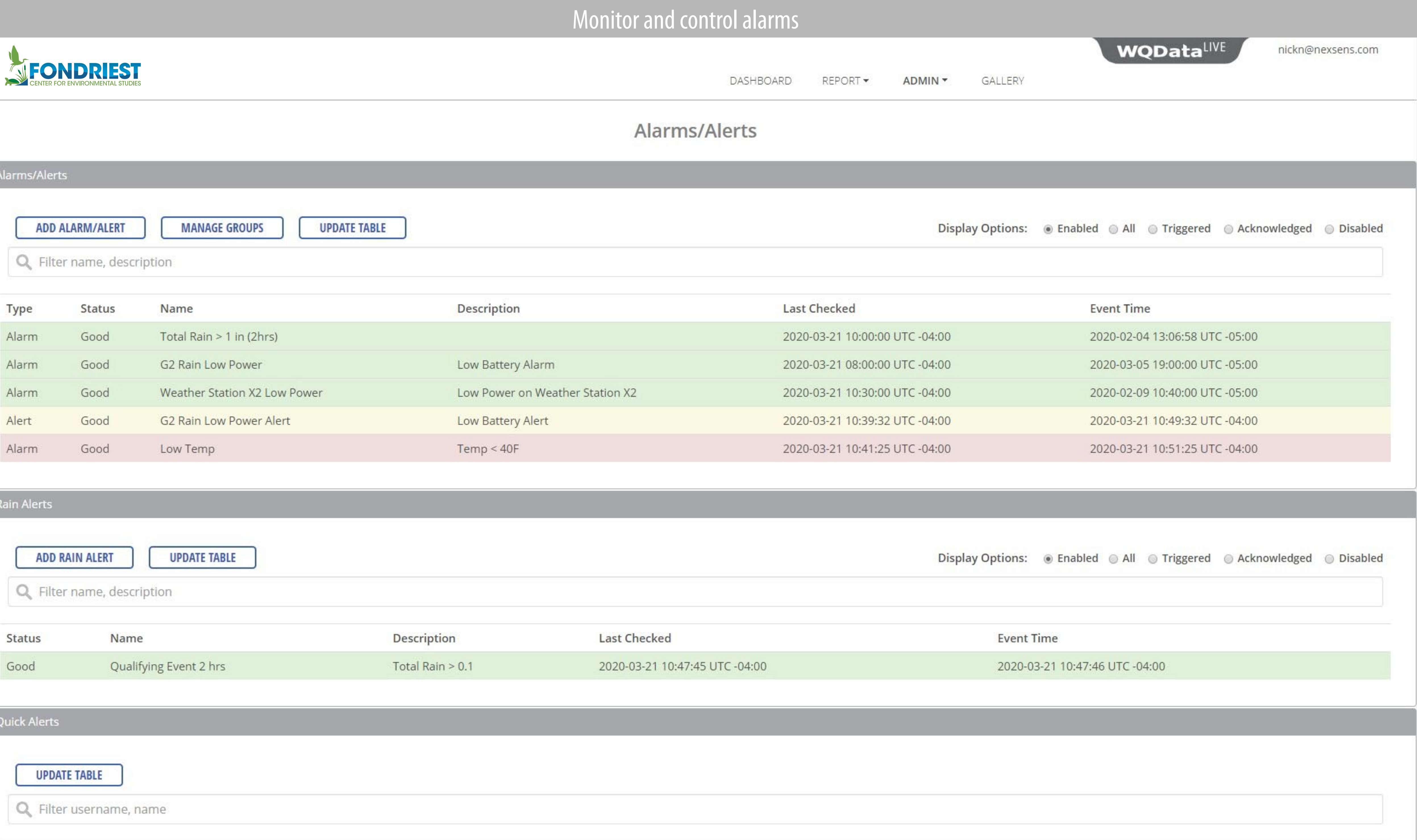

# 

l.

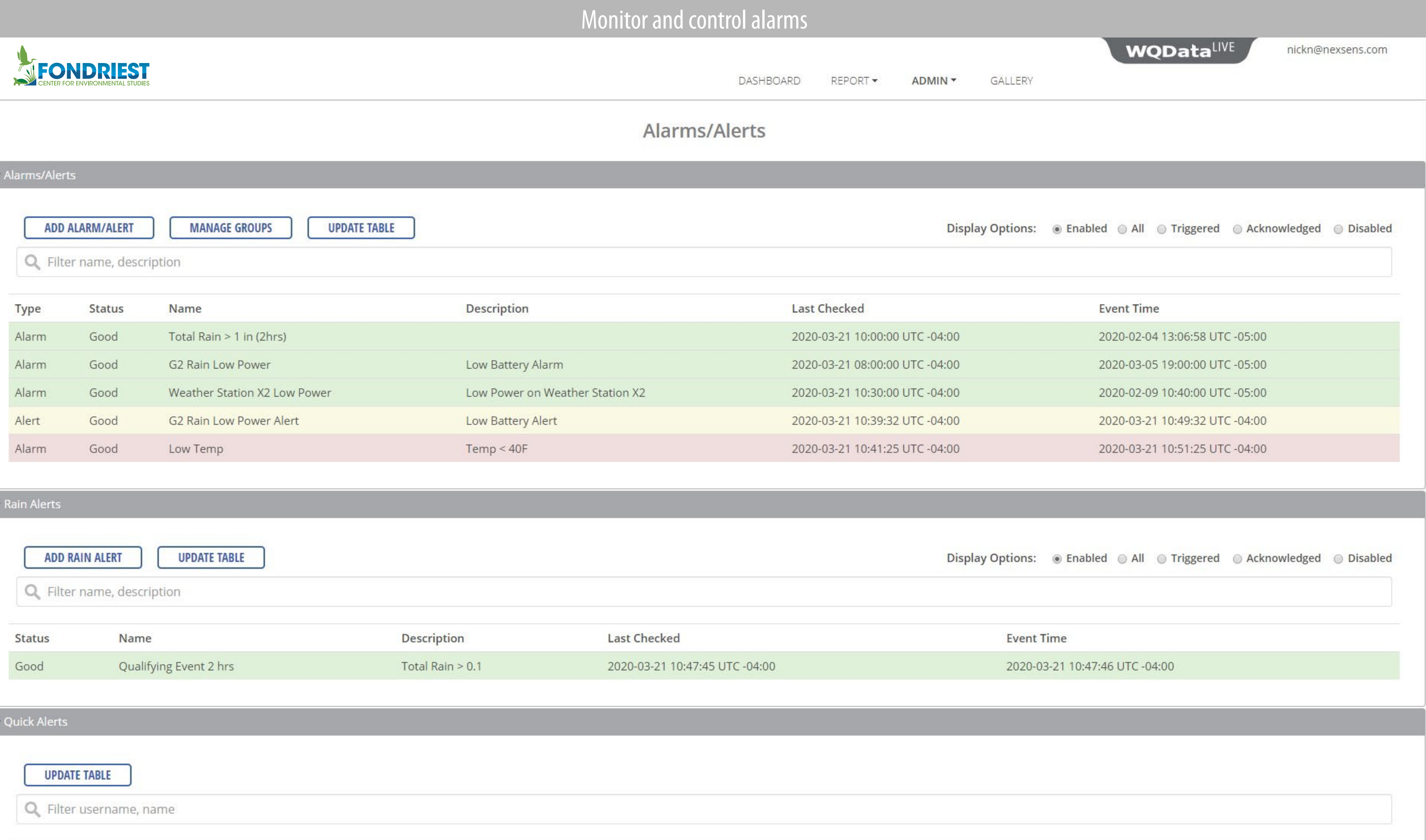

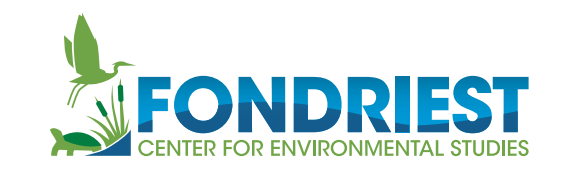

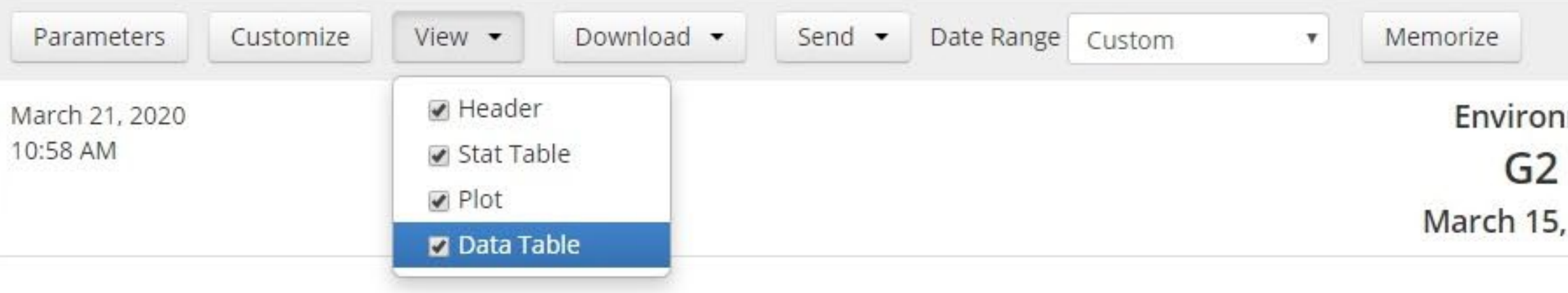

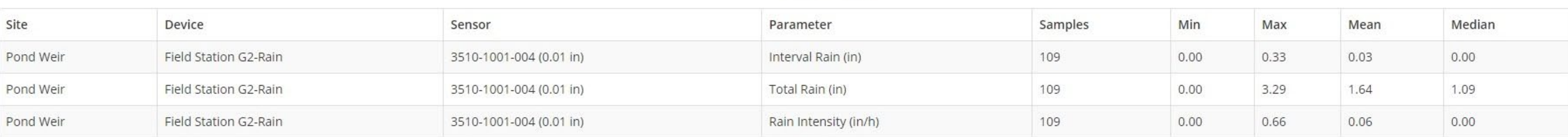

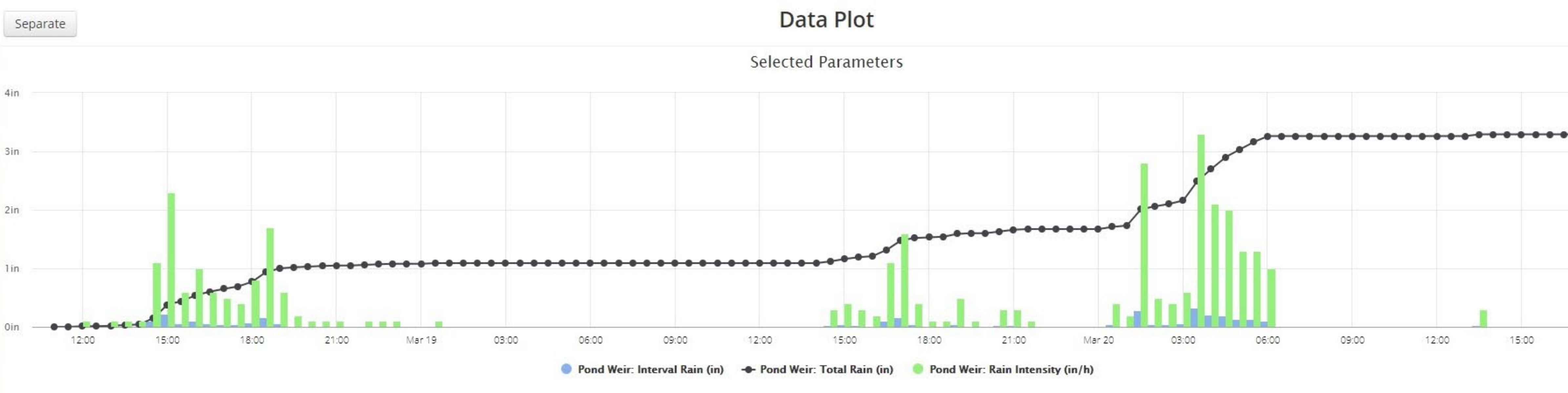

GALLERY DASHBOARD REPORT \* ADMIN -

nmental Field Station

## **Rain Report**

, 2020 - March 21, 2020

## **Stats Table**

## Data Table 2

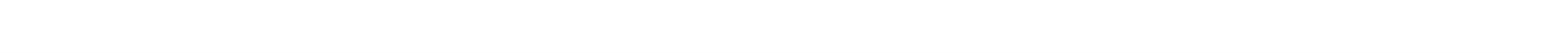

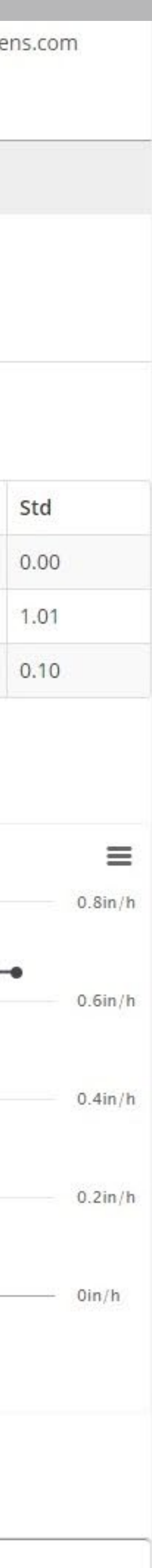

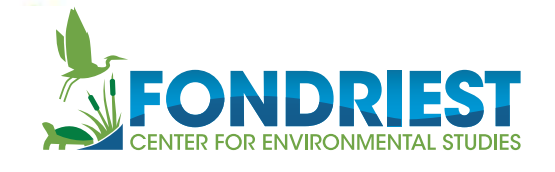

## Proj

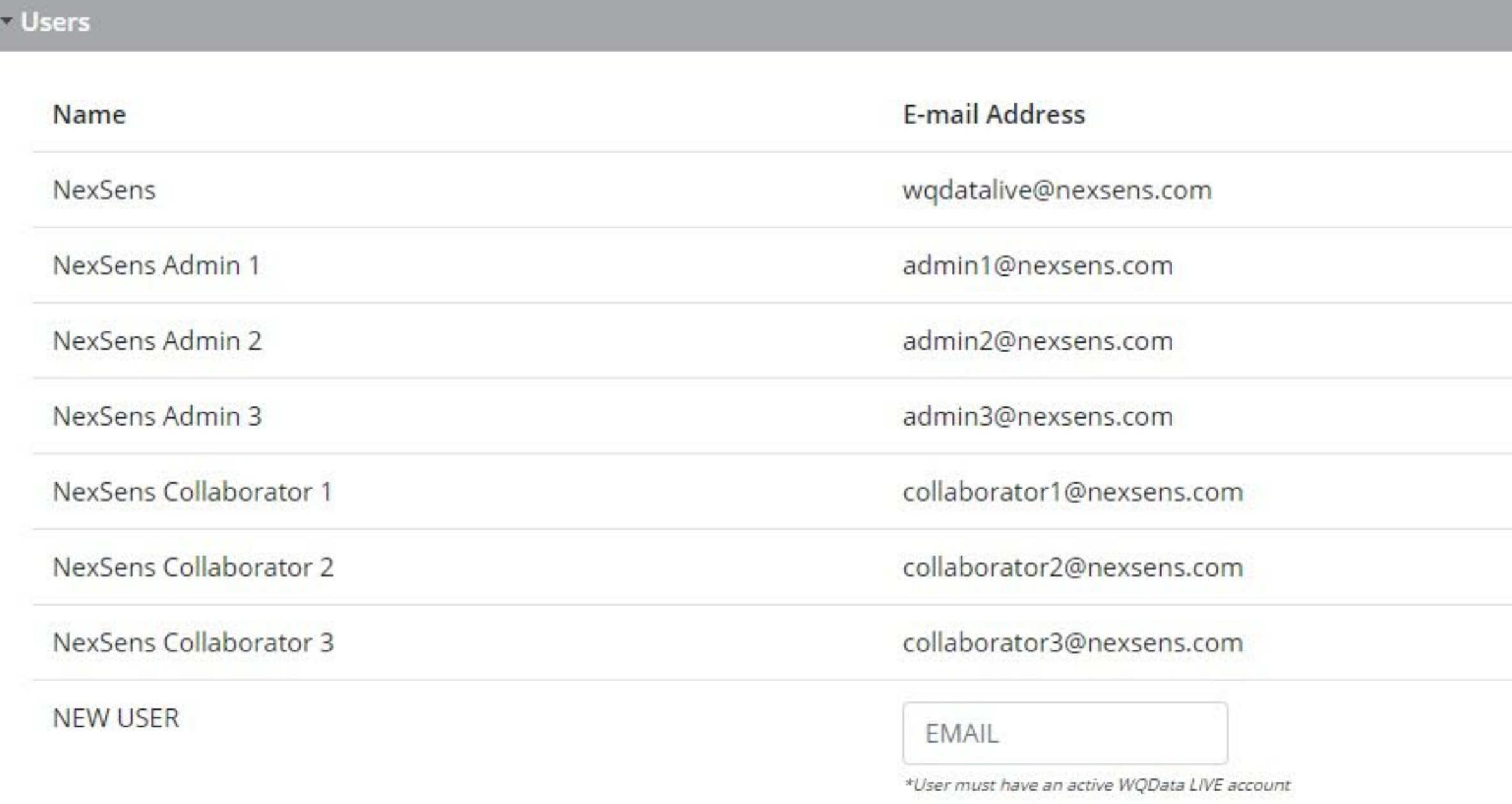

## - Project/Site

Configure Project and Site settings

- $\blacktriangleright$  Project
- $\triangleright$  Sites

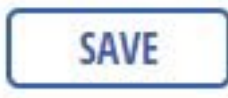

### **Device Remote Configuration**

Configure device settings

- ▶ Pond Weir
- Pond WS

# Encourage team collaboration

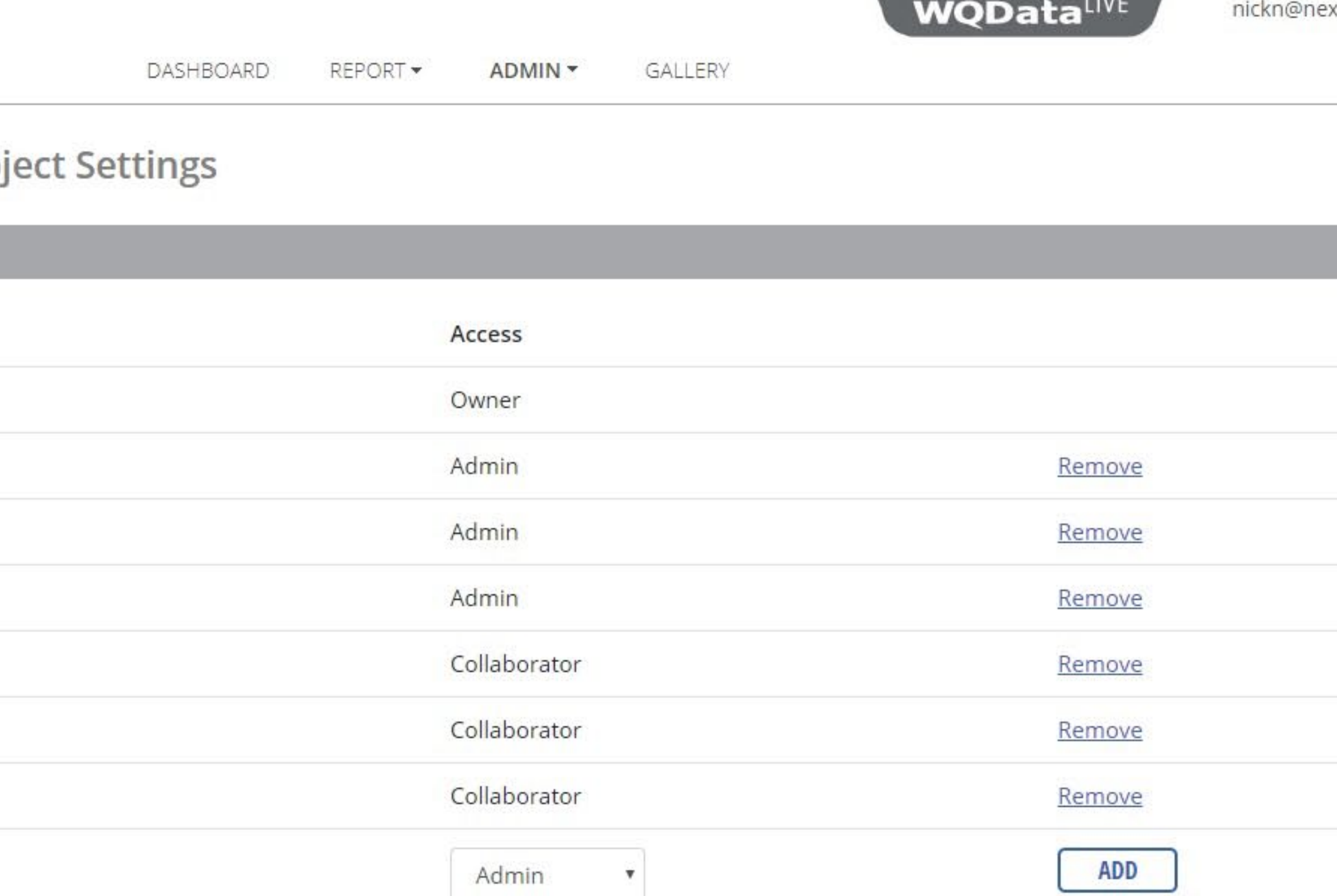

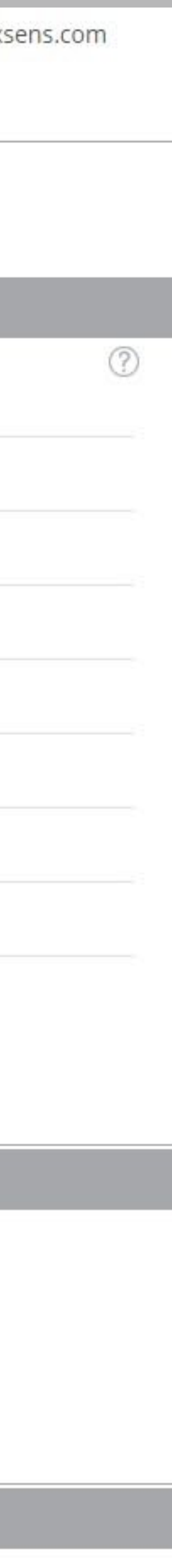

# Store and share visuals in the Media Gallery

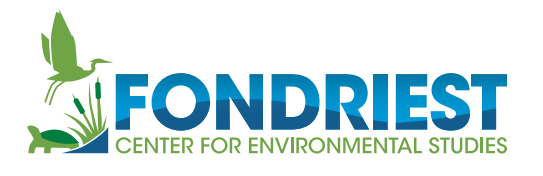

Fauna

**Training** 

Education

Miami Valley Schools

The Center The main building at the field station

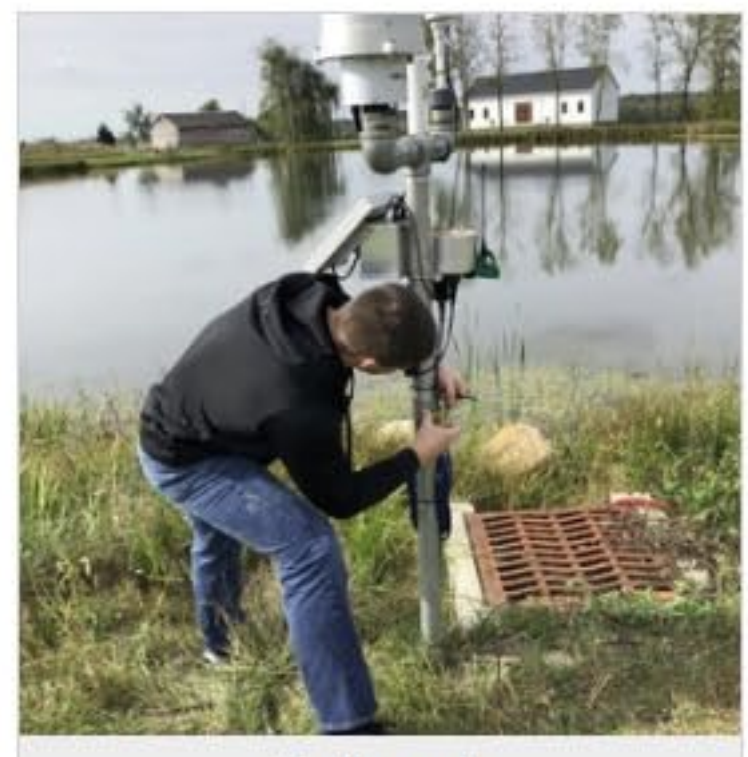

Equipment Fondriest staff member installs a weathe...

## Album The Field Station  $\angle$   $\circ$

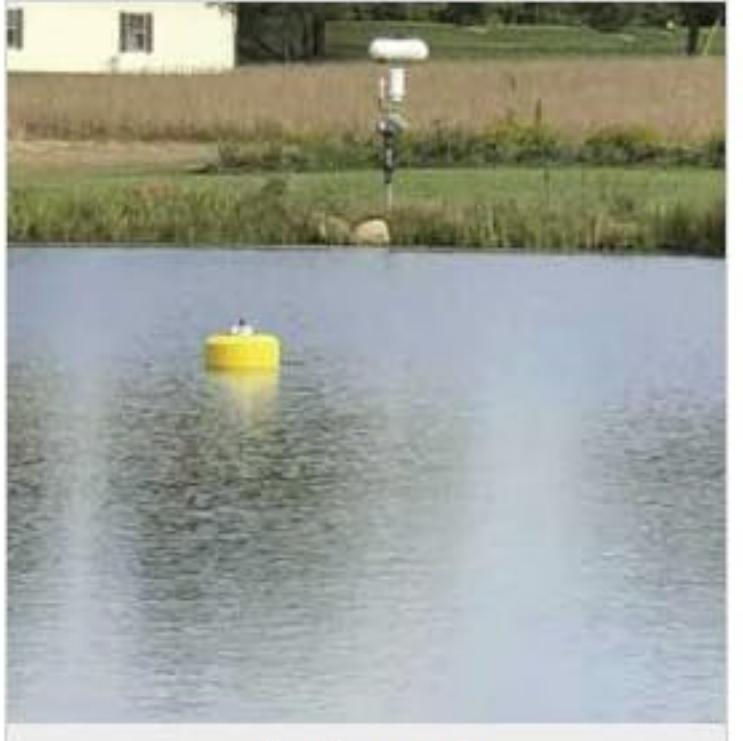

Equipment Data buoy collects water quality data in re...

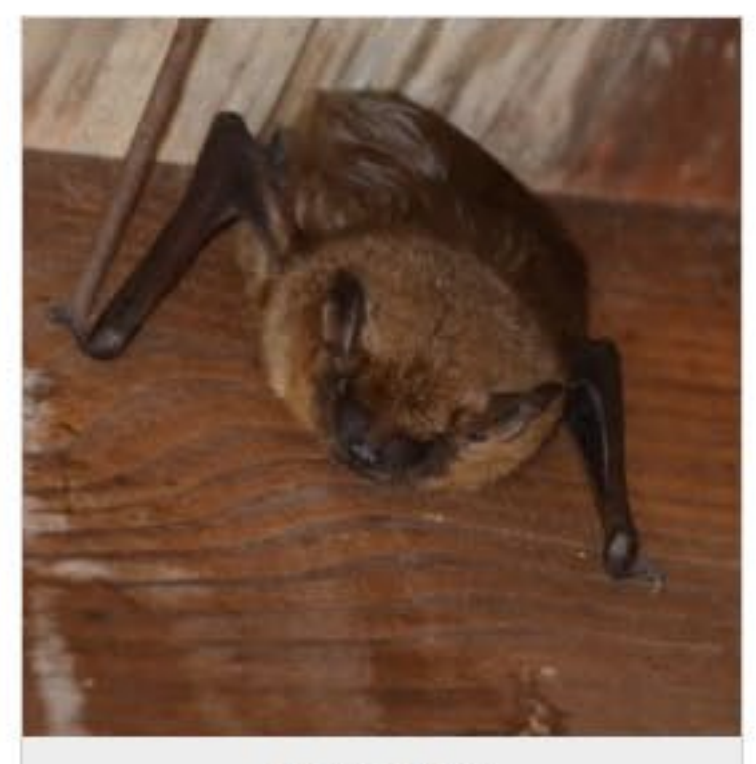

Chiroptera Bat

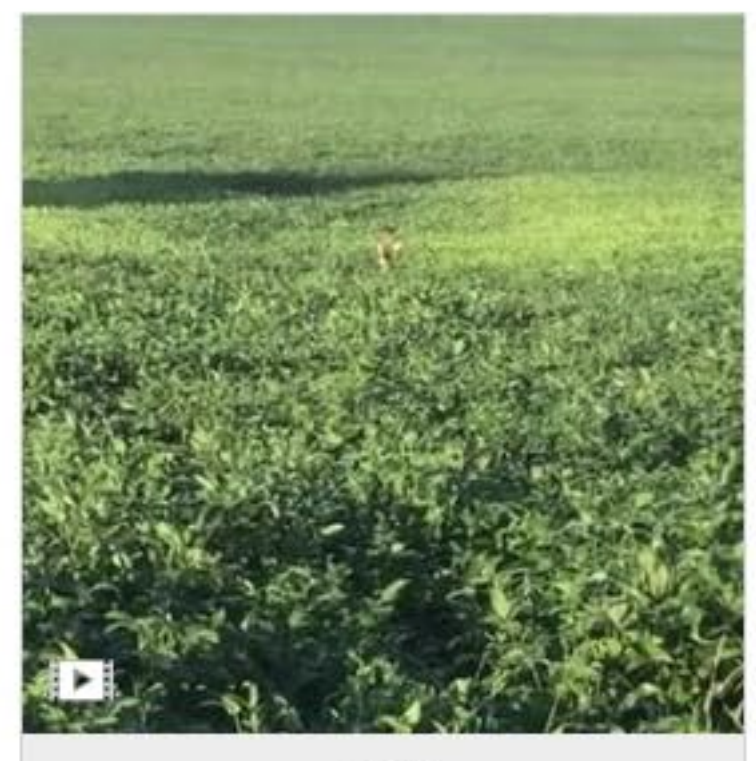

Deer

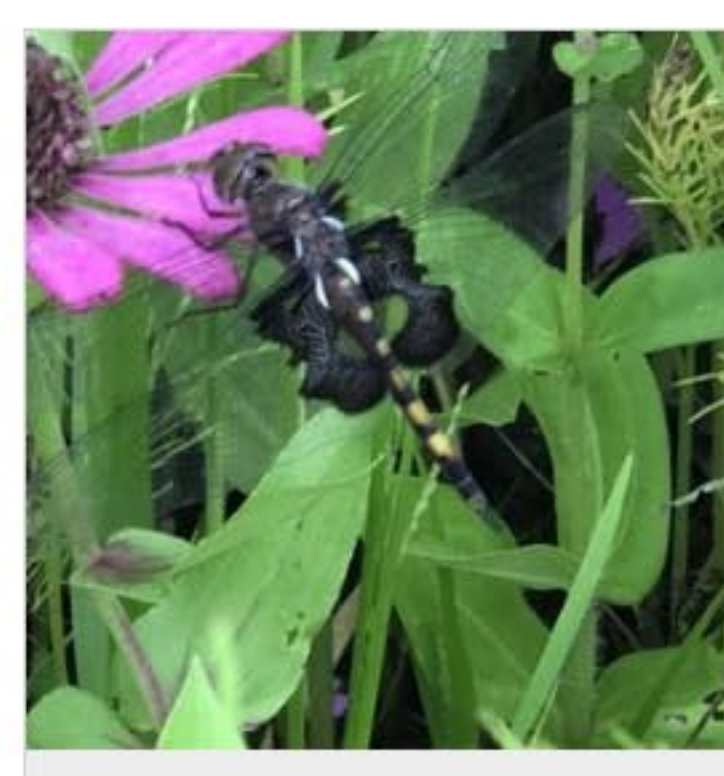

Dragonfly Black Saddlebags - Tramea lacerata

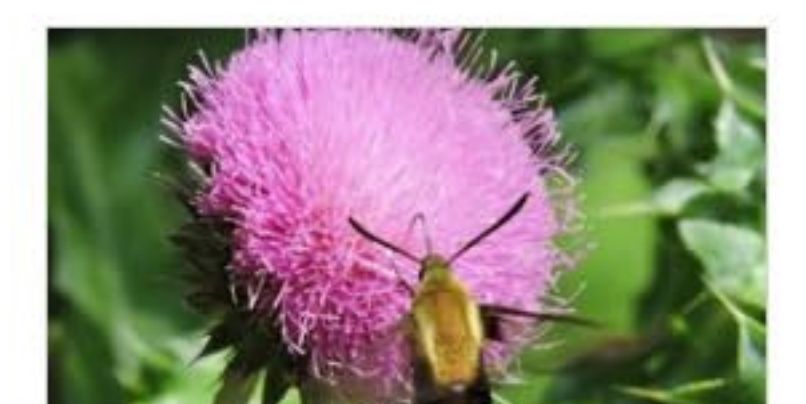

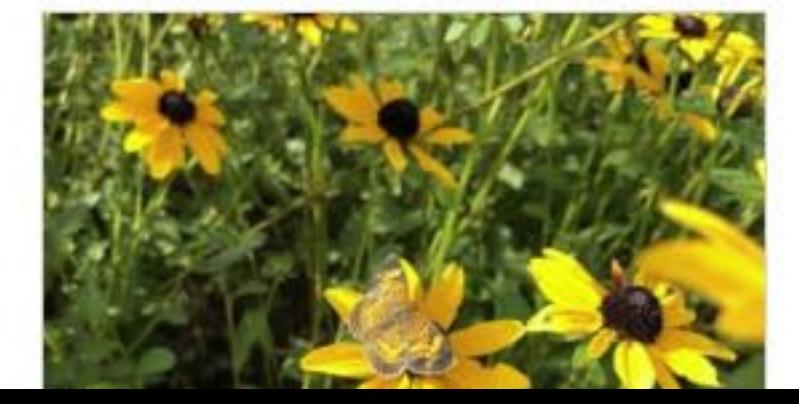

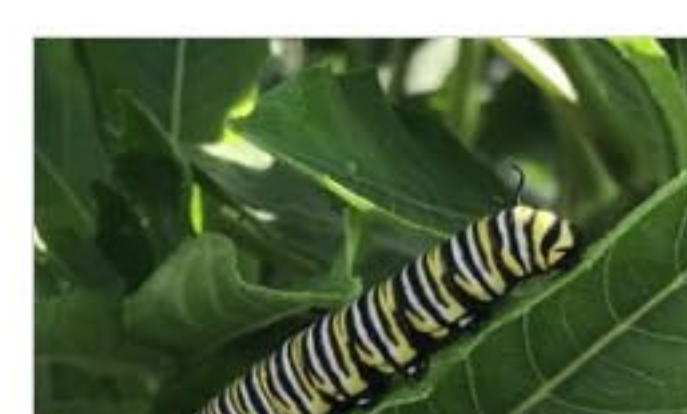

**WQDataLIVE** nickn@nexsens.com GALLERY DASHBOARD ADMIN -REPORT **O** Upload EWC 90004  $+$  Album

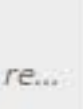

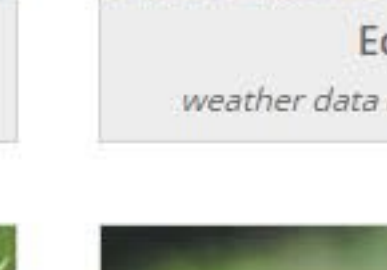

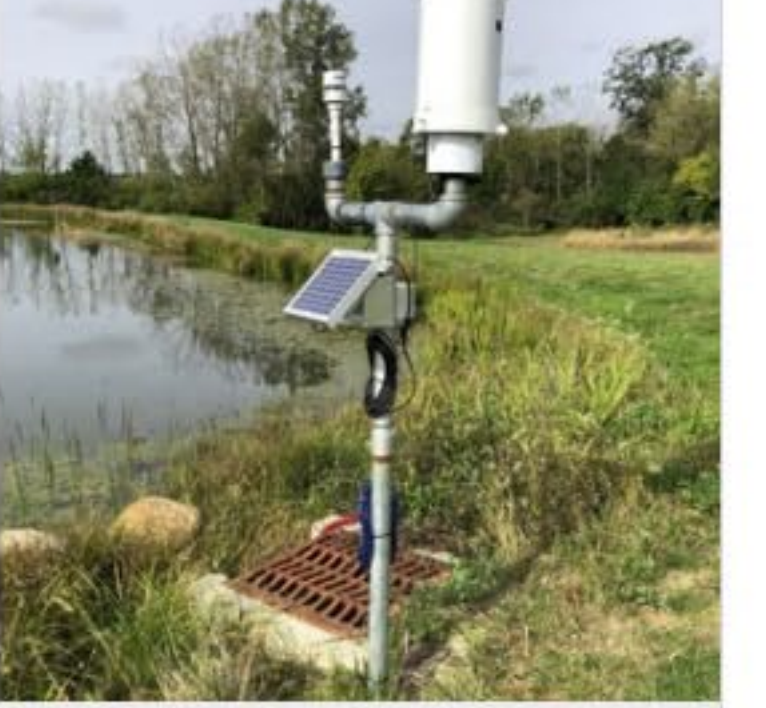

Equipment weather data and water level data are...

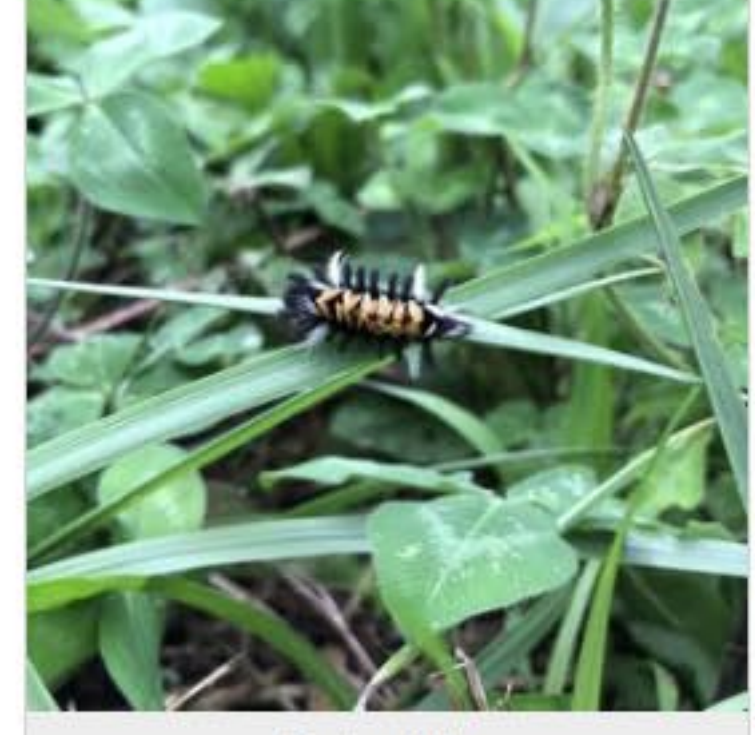

Caterpillar milkweed tussock moth

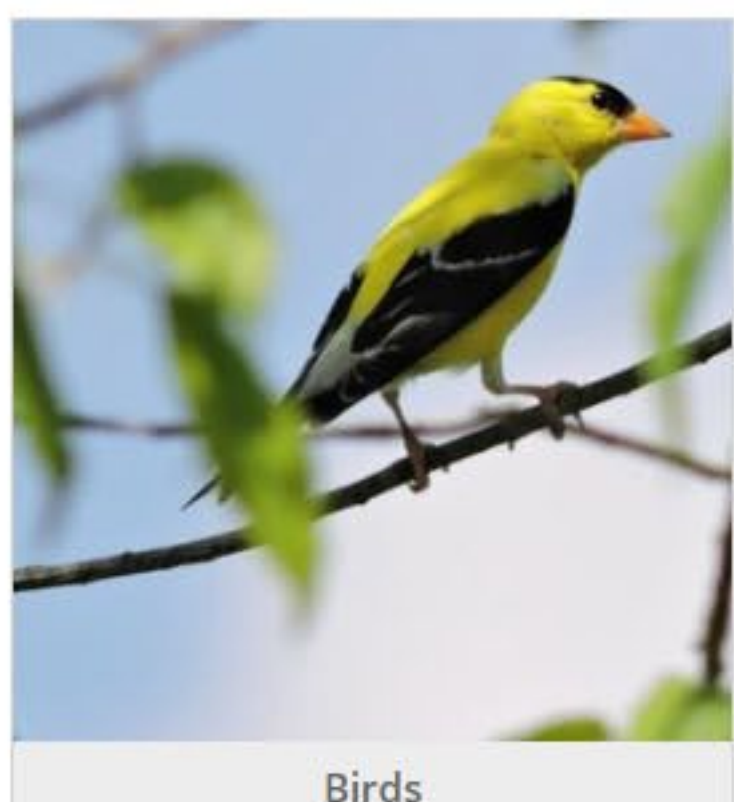

**Birds** American Goldfinch

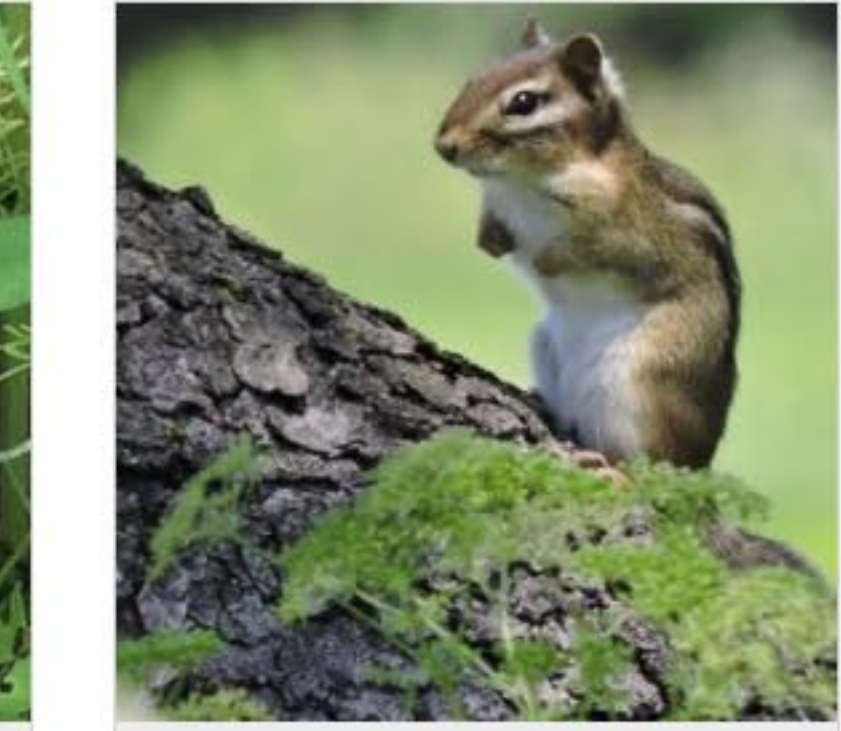

Mammal Eastern Chipmunk - Tamias striatus

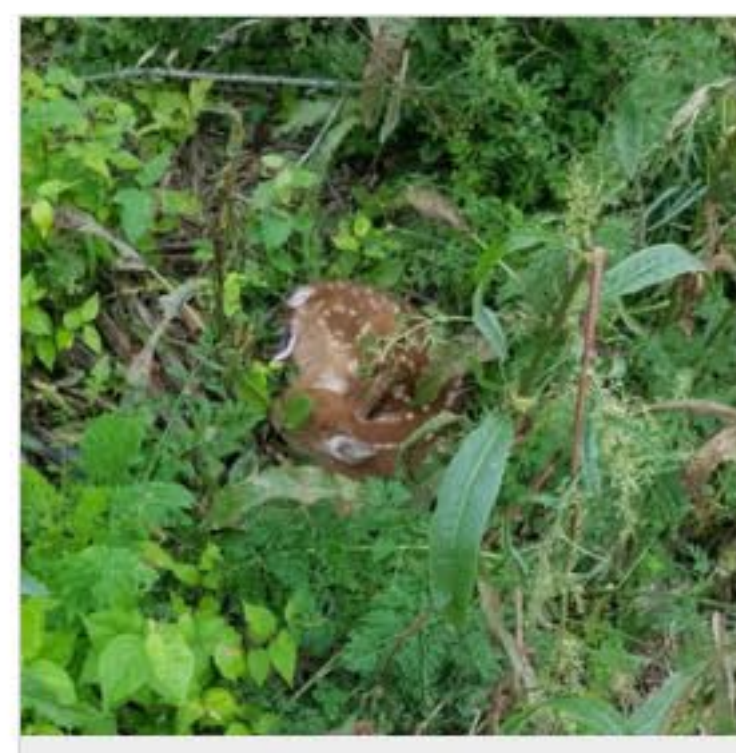

Mammal Fawn rests and waits for mother's return

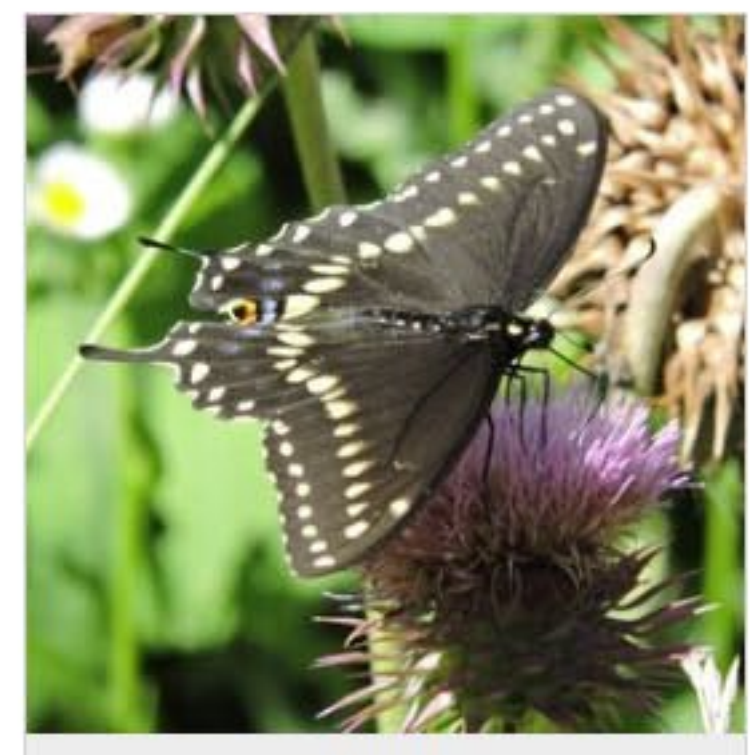

Butterfly Male Black Swallowtail - Papilio polyxenes

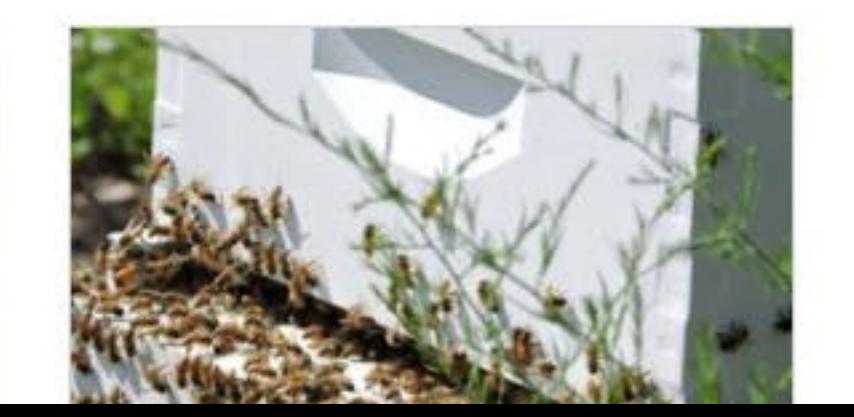

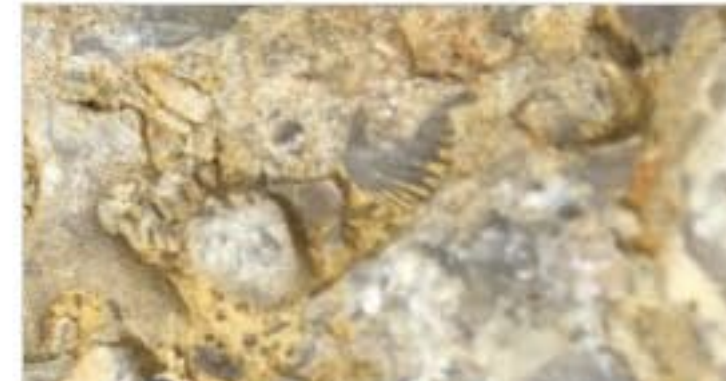

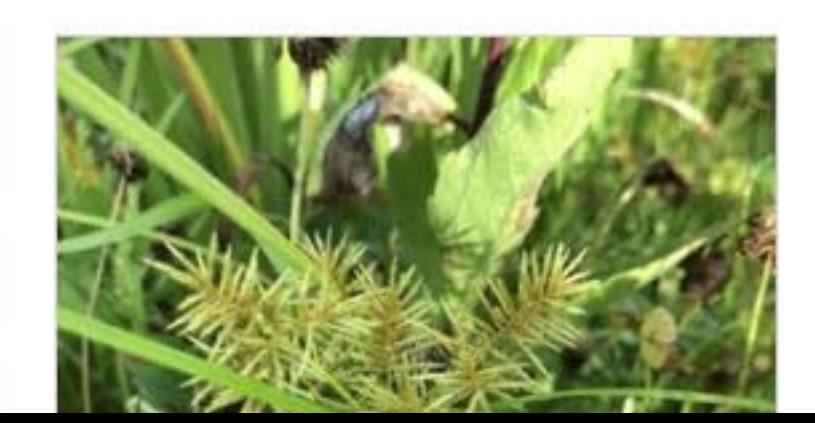

### $\overline{\mathbf{y}}$  Filter

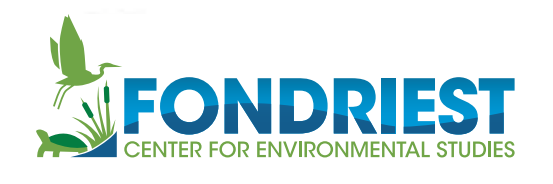

### Project Overview ▼

Pond Weir - G2 Rain

**Field Station Weather** 

### **Project Overview**

- Interval Rain
- **Total Rain**
- Rain Intensity
- Tip Counter
- $\vee$  Pond WS
	- ▼ Field Station Weather X2
		- Rel. Barometric Pressure
		- Air Temperature
		- Relative Humidity
		- Dewpoint
		- Wind Direction
		- Wind Speed

### Pond Weir - G2 Rain in 8 seconds

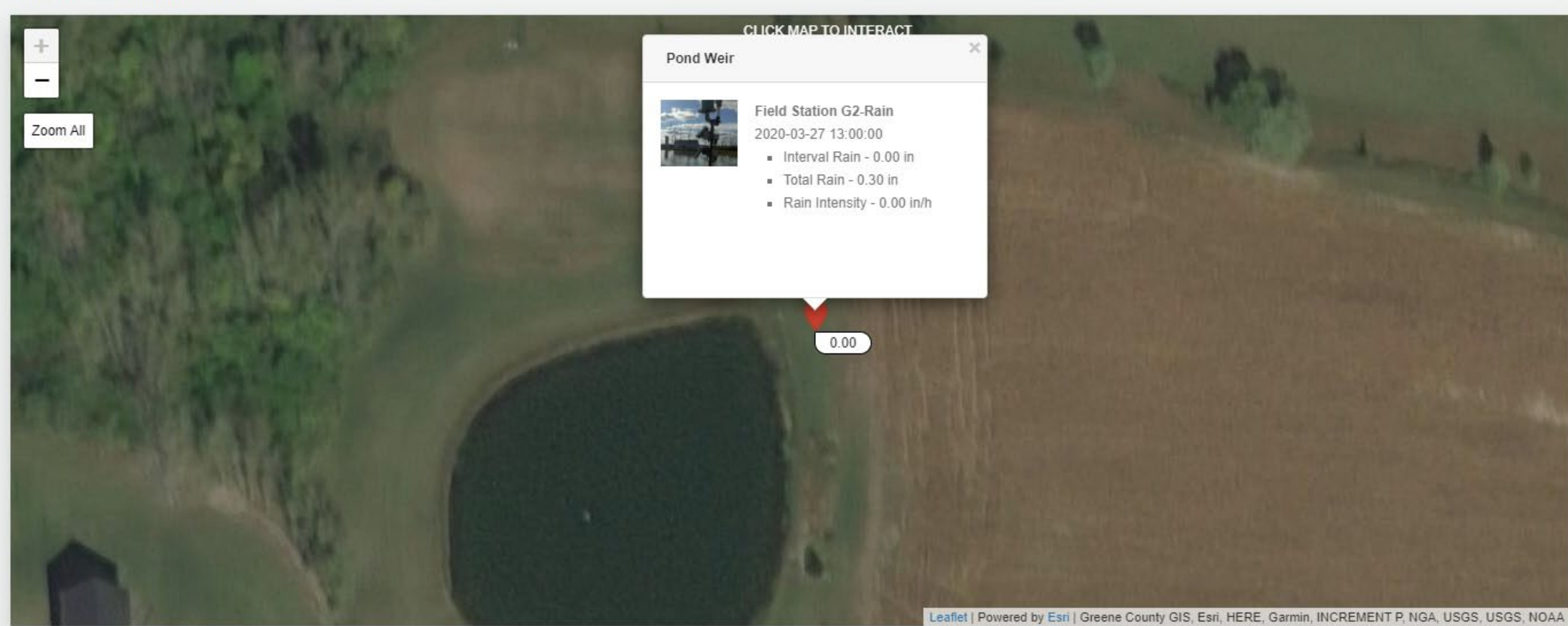

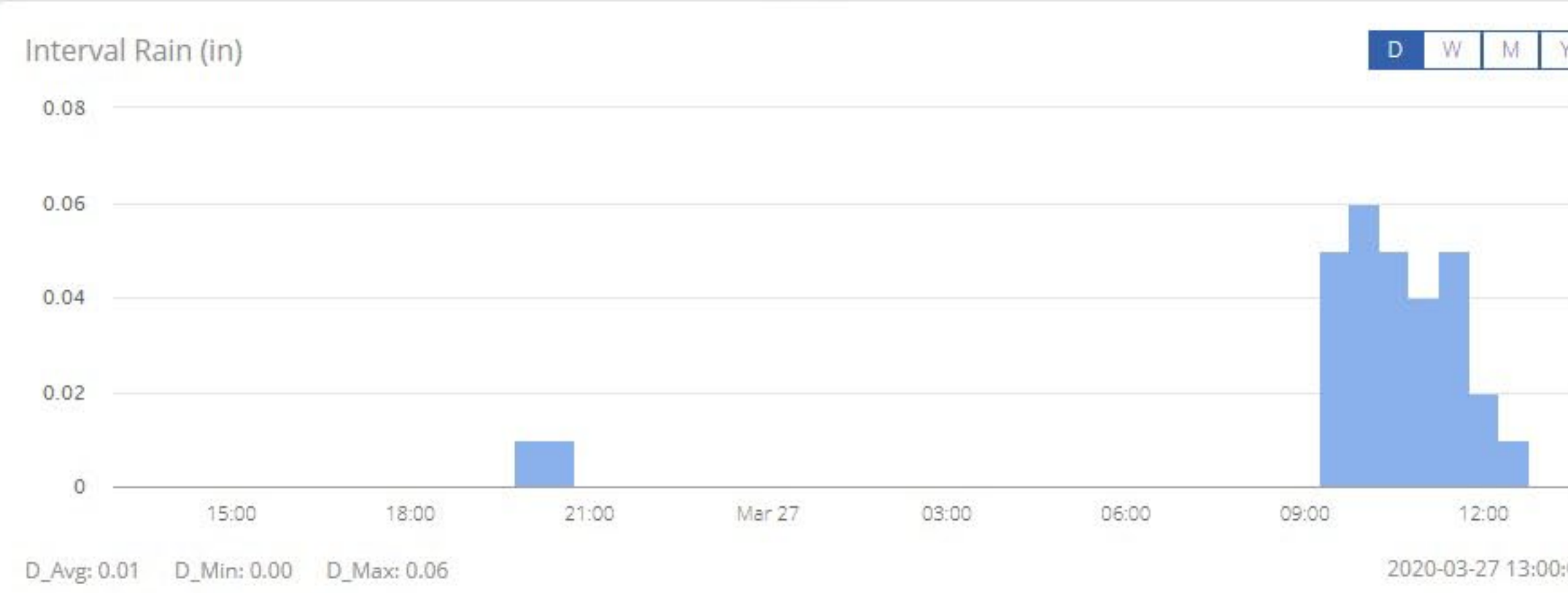

| Y.            | <b>Alarms</b>  |                              |            |         |                     |
|---------------|----------------|------------------------------|------------|---------|---------------------|
| ÷,            | $\#$           | Name                         | Type       | Status  | <b>Event Time</b>   |
|               | $\mathbf{1}$   | Total Rain > 1 in (2hrs)     | Alarm      | Normal  | 2020-02-04 13:06:58 |
|               | $\overline{2}$ | G2 Rain Low Power            | Alarm      | Normal  | 2020-03-22 20:00:00 |
|               | 3              | Qualifying Event 2 hrs       | Rain Alert | Trigger | 2020-03-27 10:00:00 |
| $\rightarrow$ | $\overline{4}$ | G2 Rain Low Power Alert      | Alert      | Normal  | 2020-03-21 10:49:32 |
| 00:0          | 5              | Weather Station X2 Low Power | Alarm      | Normal  | 2020-02-09 10:40:00 |
|               |                |                              |            |         |                     |

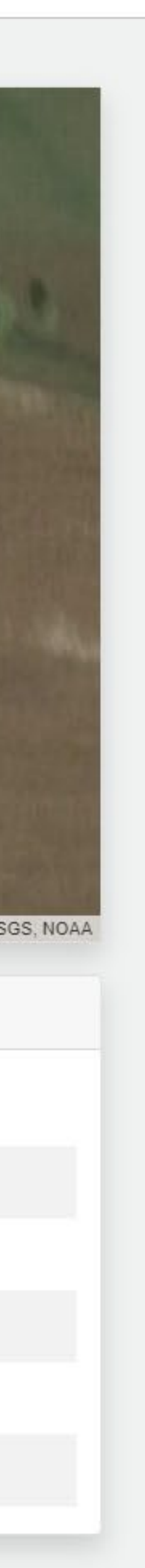

# **Remote configuration**

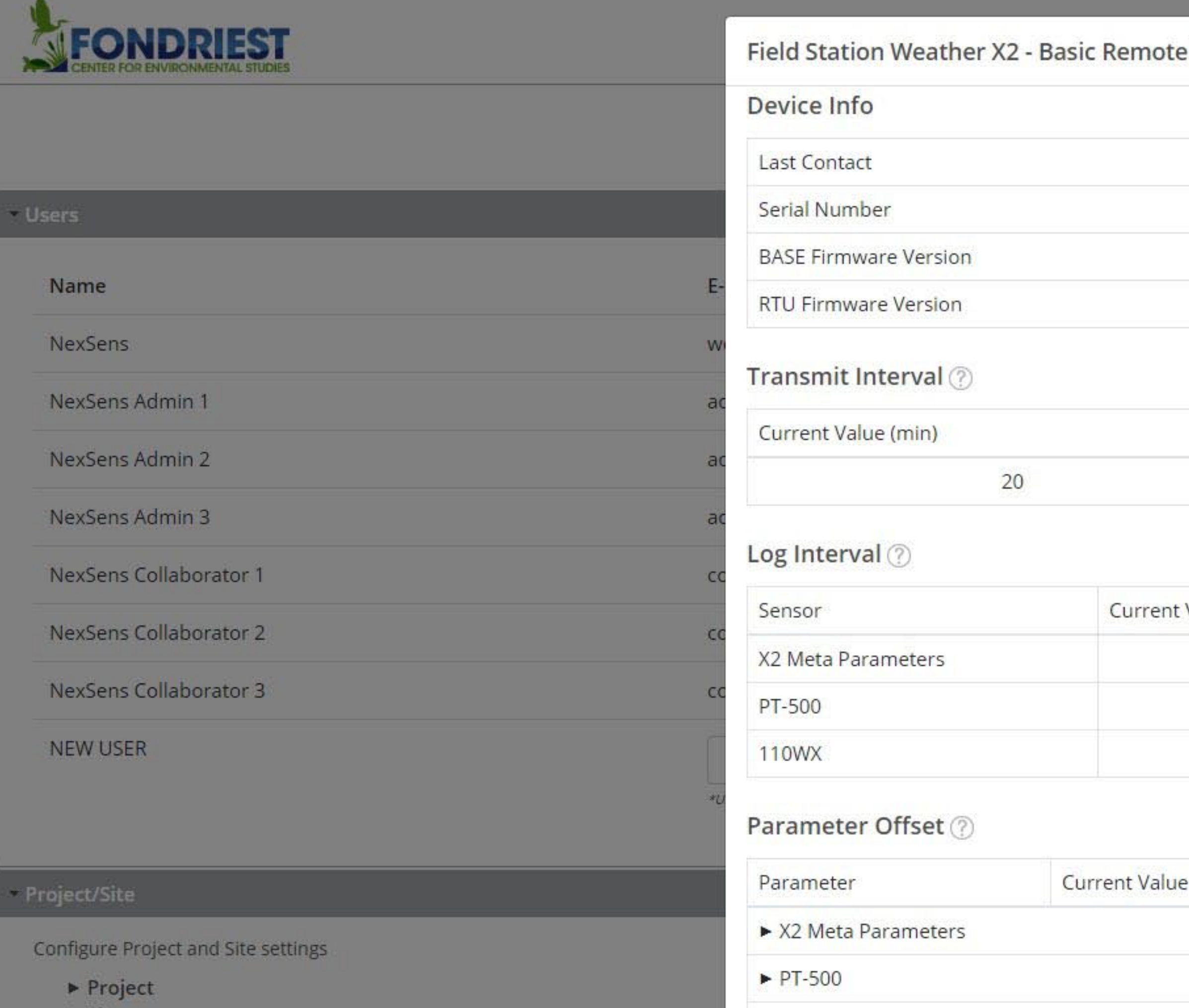

 $\blacktriangleright$  110WX

Others

Device Name

 $\mathsf{Reset}(\mathcal{D})$ 

Current Value

 $N/A$ 

 $\triangleright$  Sites

 $SAVE$ 

- Device Remote Configuration

Configure device settings

- ▼ Pond Weir Field Station G2-Rain - (...)
- v Pond WS Field Station Weather X2 -  $\bigodot$

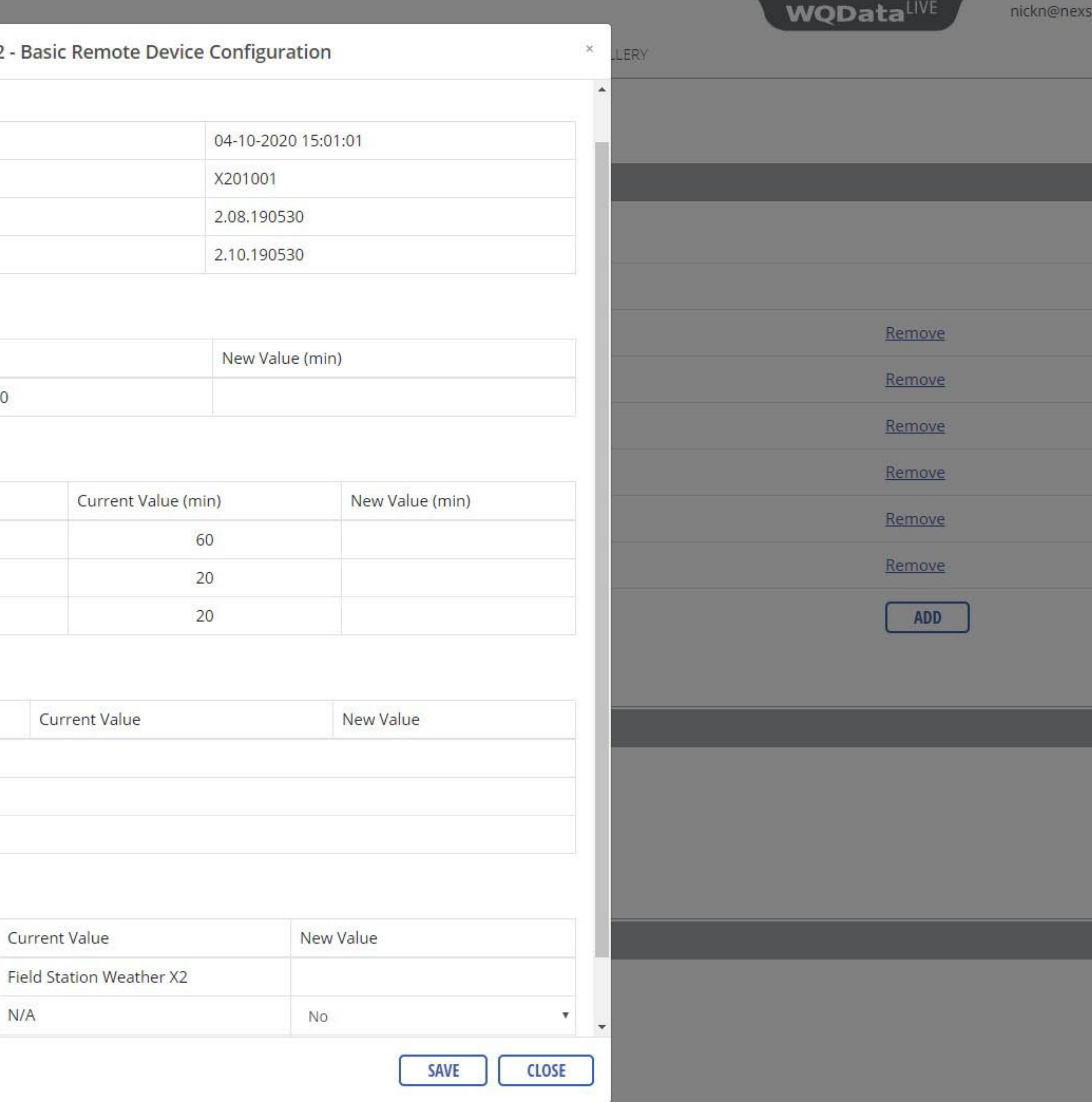

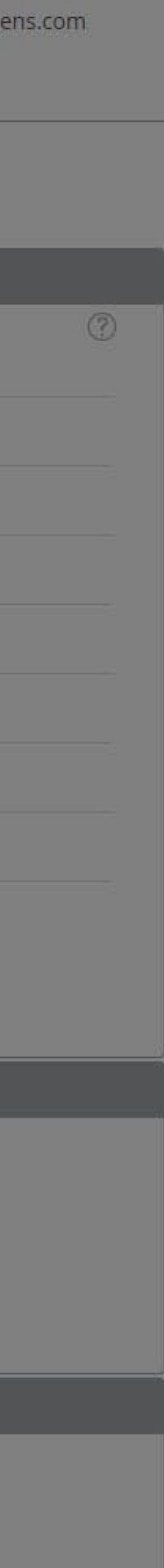